## **CHAPTER**

## Défi 1

En utilisant la bibliothèque Zinc HTTP, récupérer une photo à partir d'une adresse email via un service comme gravatar <http://www.gravatar.com/avatar/>. Convertissez cette photo en Morph et ouvrez la dans Pharo. Utilisez par exemple l'adresse stephane.ducasse@inria.fr de manière à être sûr que vous obtenez un .jpg. Vous devez obtenir une situation comme celle illustrée dans la figure ci-dessous.

Indices :

- Le chemin pour accéder à une photo à partir d'une adresse électronique est http://www.gravatar.com/avatar/(MD5 email-based hex).jpg
- Construisez un cypher MD5 à partir de l'adresse electronique en utilisant MD5 hashMessage: (Faites attention que vous devez convertir le resultat en hexadecimal.
- Ne pas oubliez d'éliminer les espaces en début et fin trimBoth et utilisez l'adresse en minuscule.
- asMorph convertit des images en Morphs
- Le message openInHand est fun.

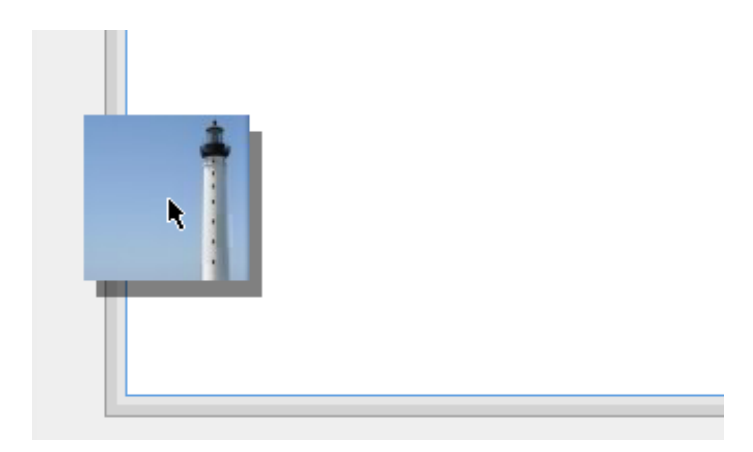

**Figure 1.1** Récupérer le gravatar de stephane.ducasse@inria.fr